## **Demandes**

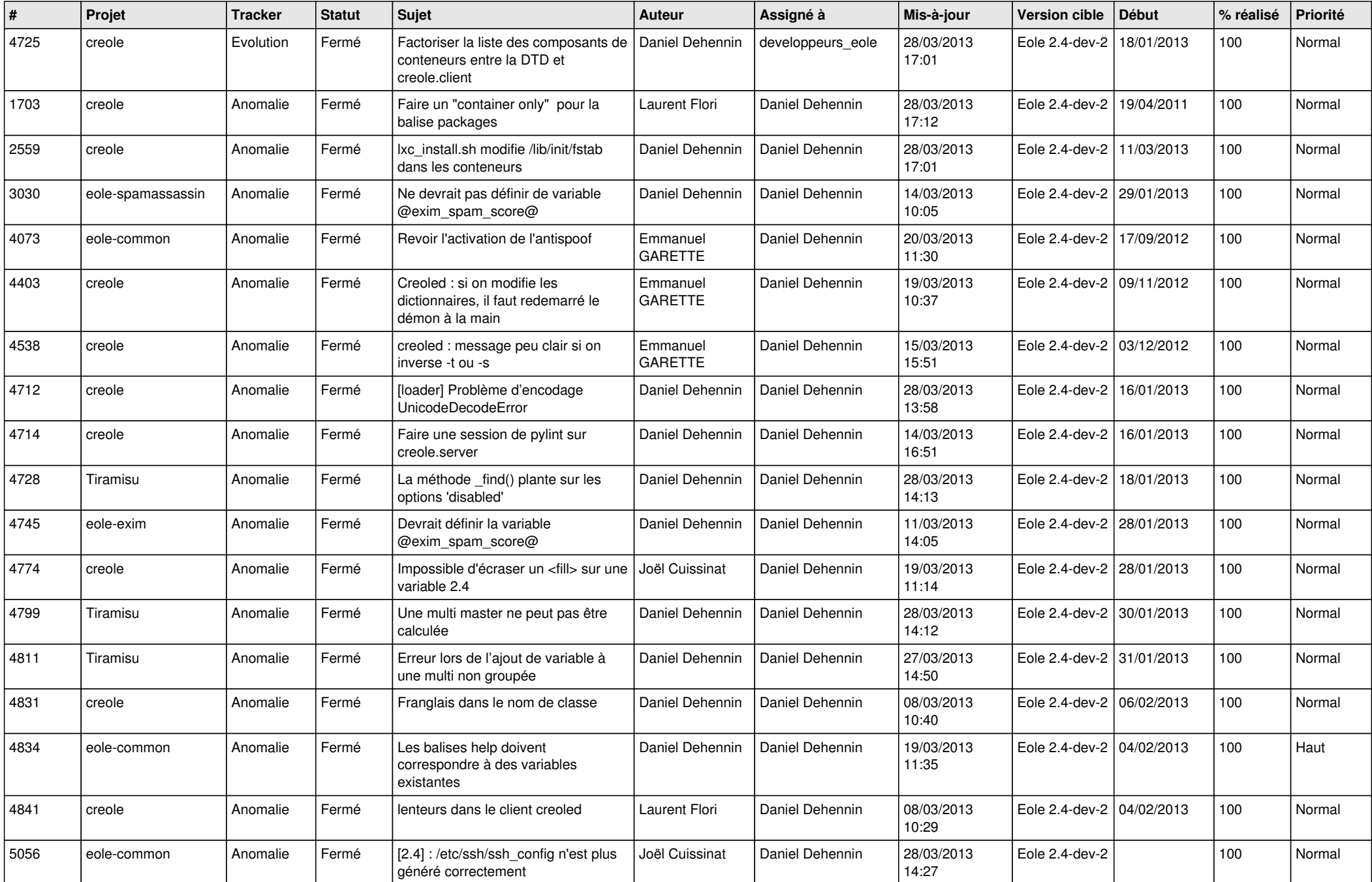

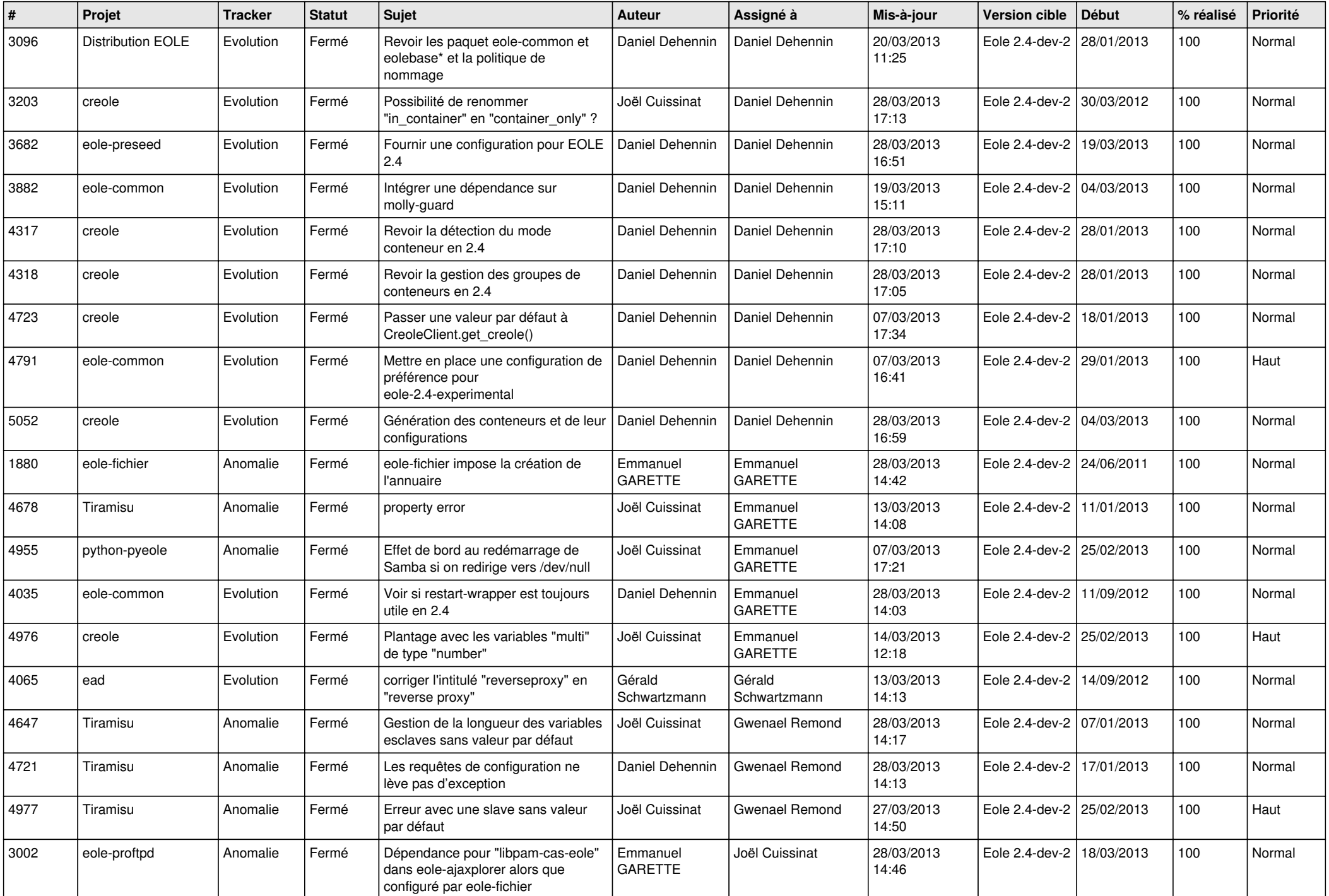

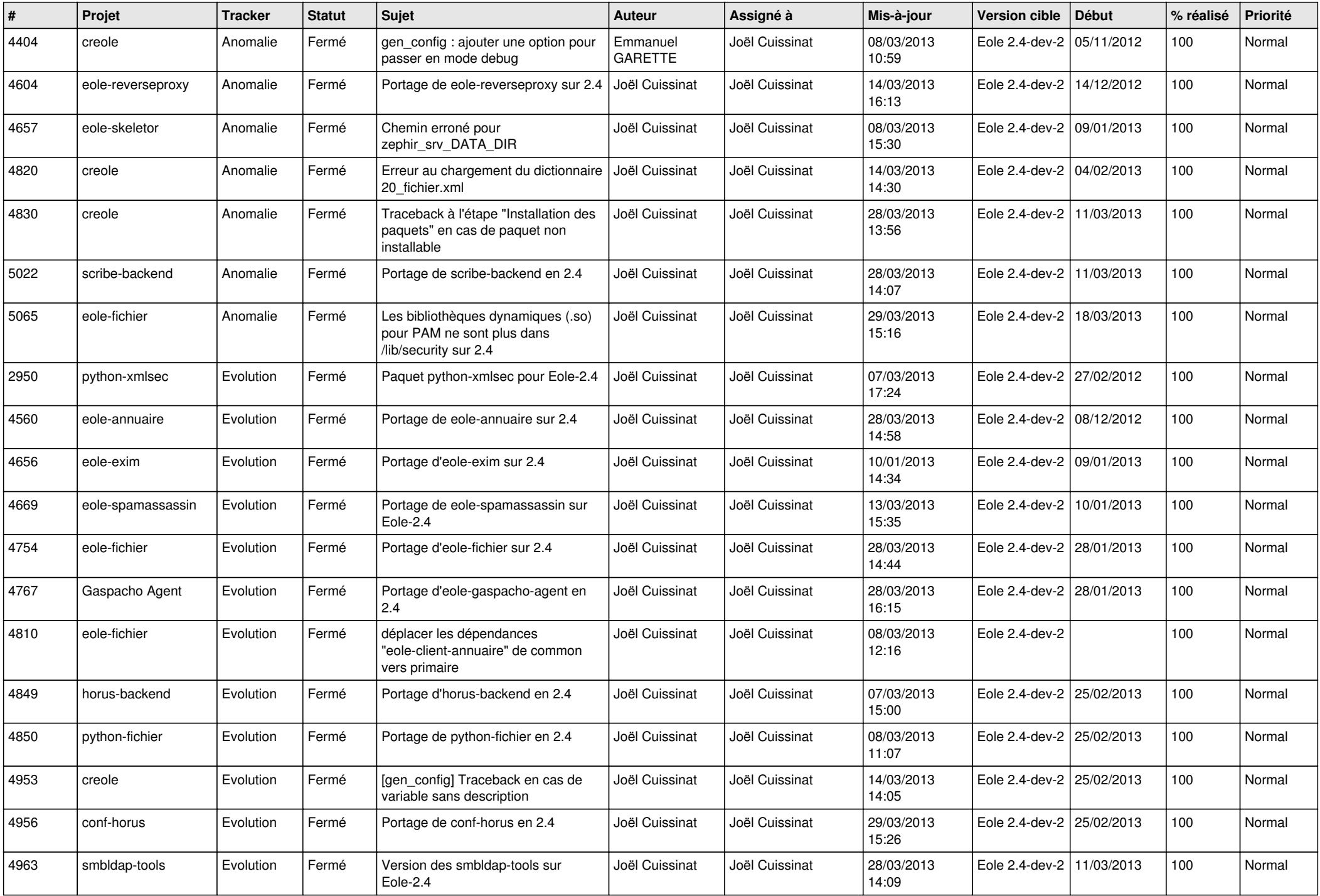

![](_page_3_Picture_520.jpeg)